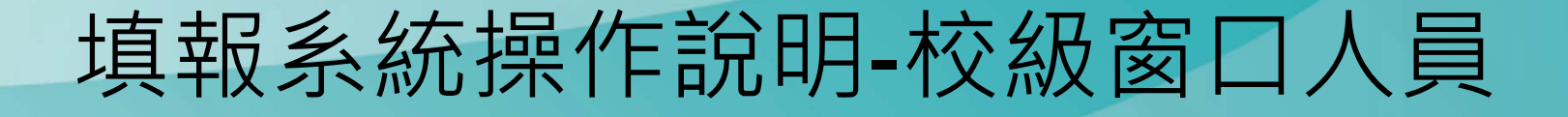

 $\mathbf{C}$ 

44

1

**SP** 

÷

 $\mathbf{A}$ 

 $\circledR$ 

A

# 各校帳號及密碼

#### 我國學科標準分類(第5次修正)第二階段調查 【國立臺灣師範大學】各科系所學程填報系統帳號密碼一覽表

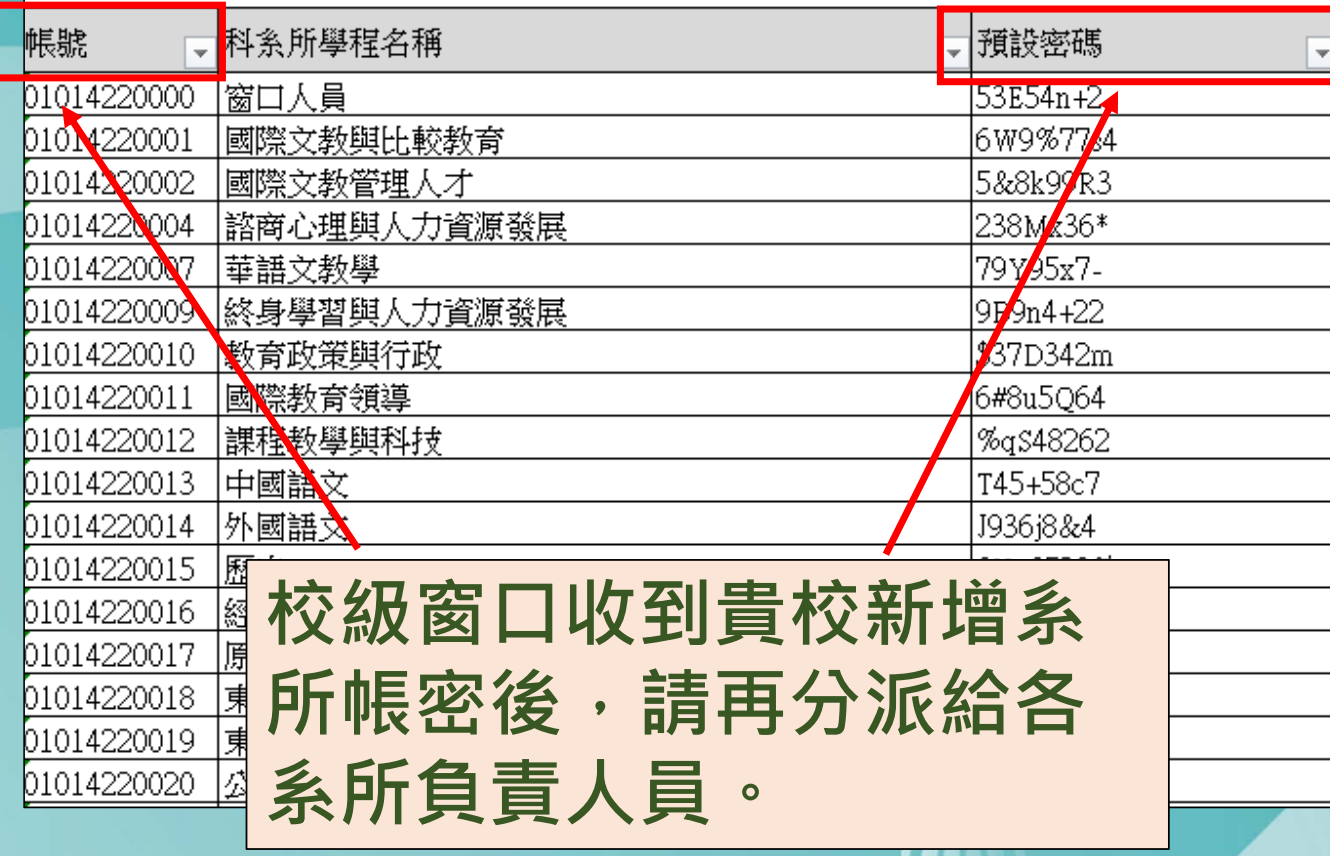

÷

## 進入填報系統

### 填報系統網址 http://bcodesystem.moe.gov.tw/Login.aspx

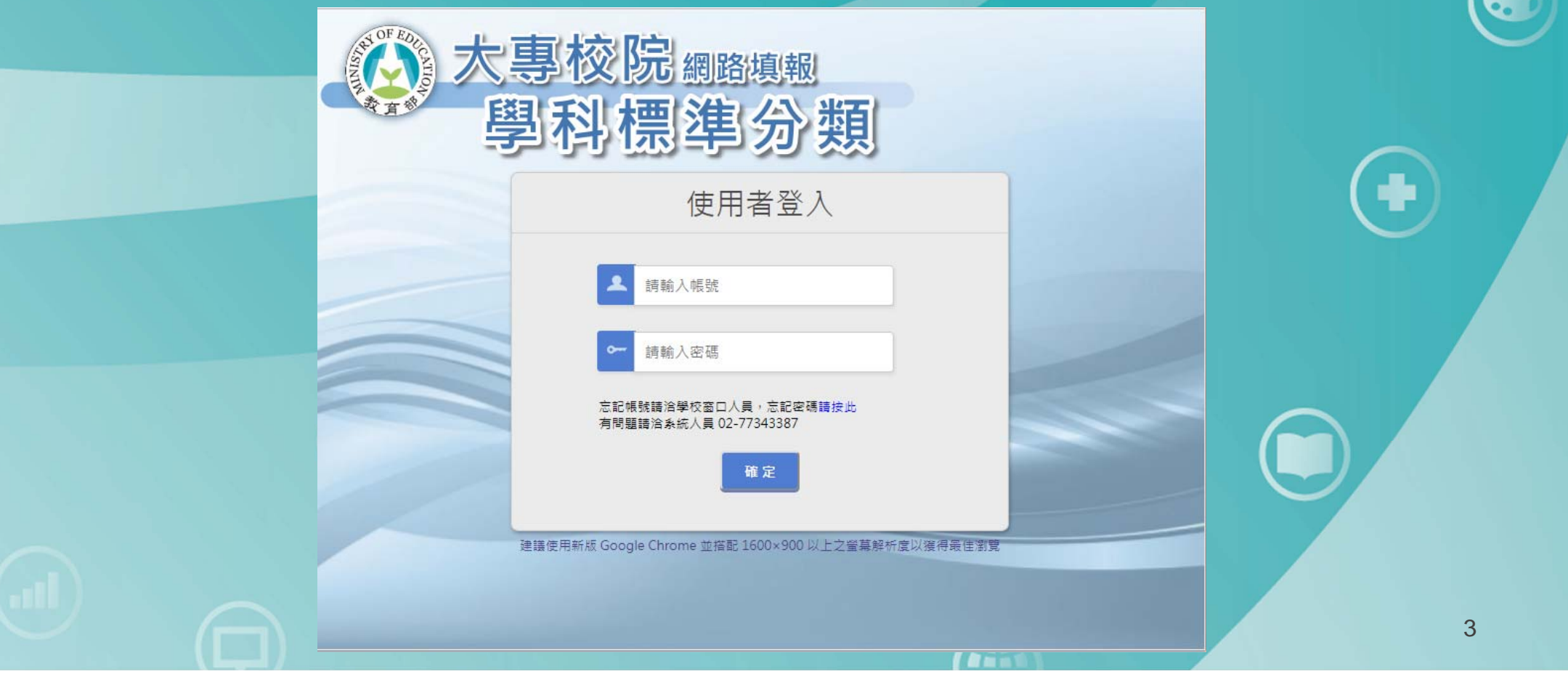

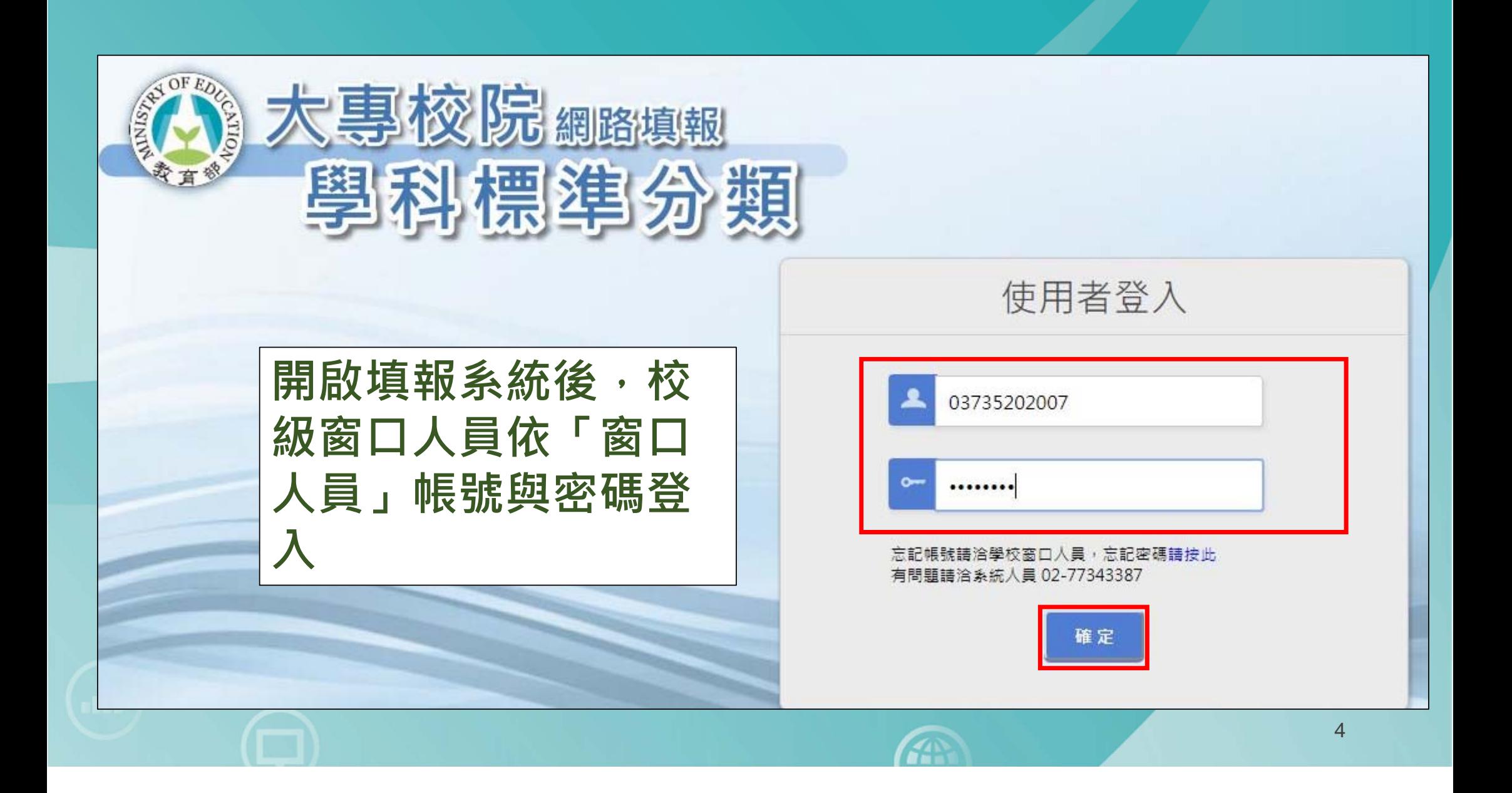

## 首次登入後需立即重設密碼

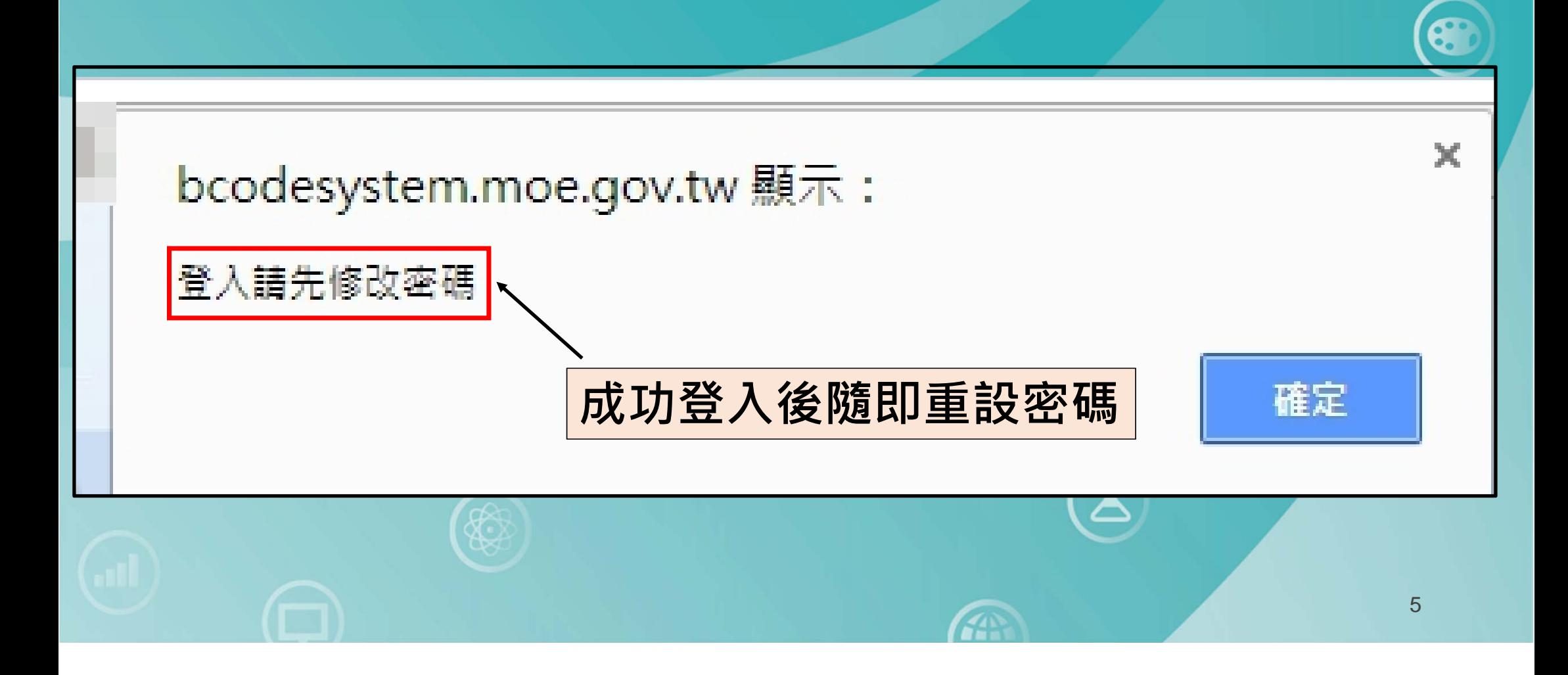

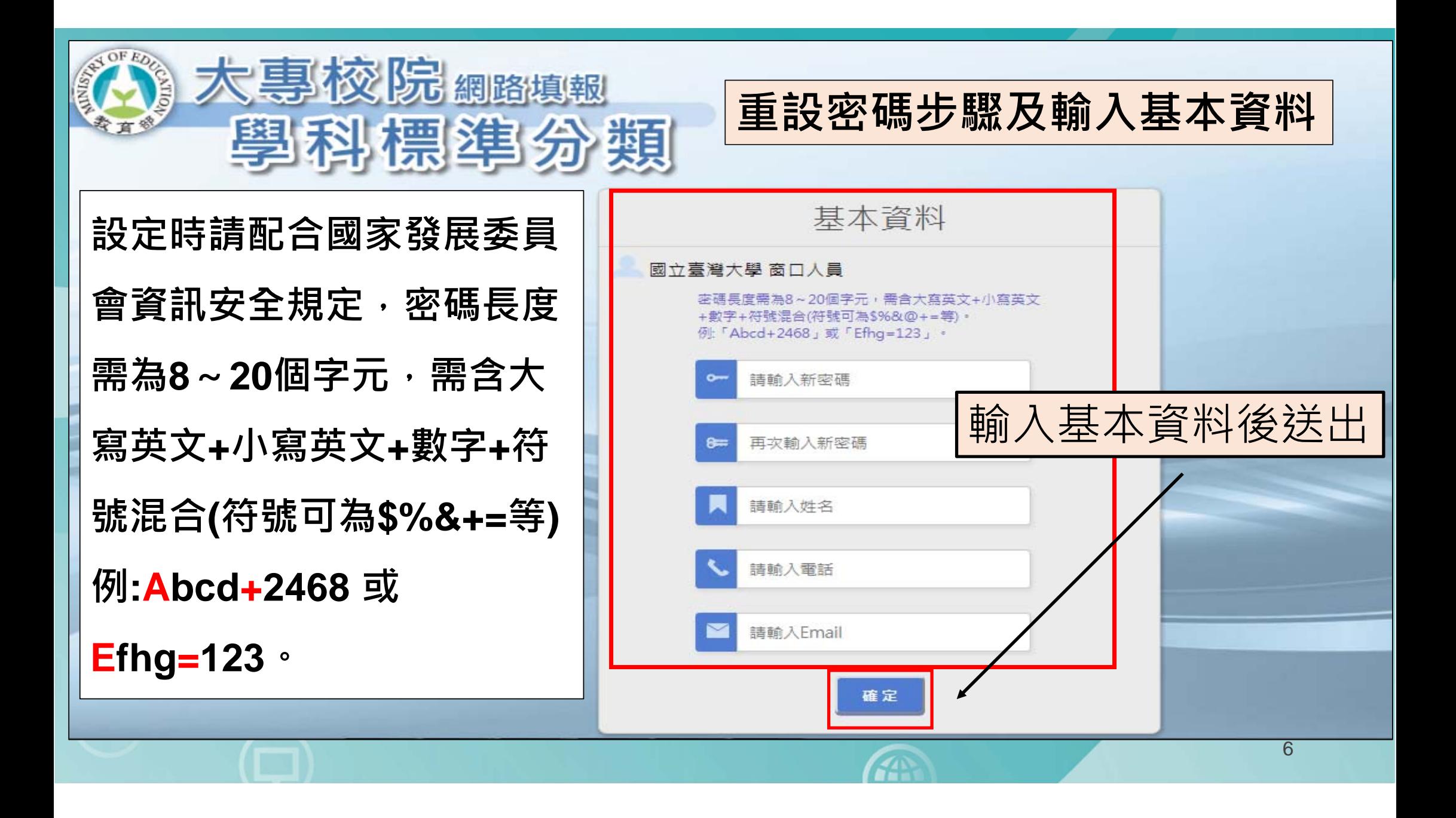

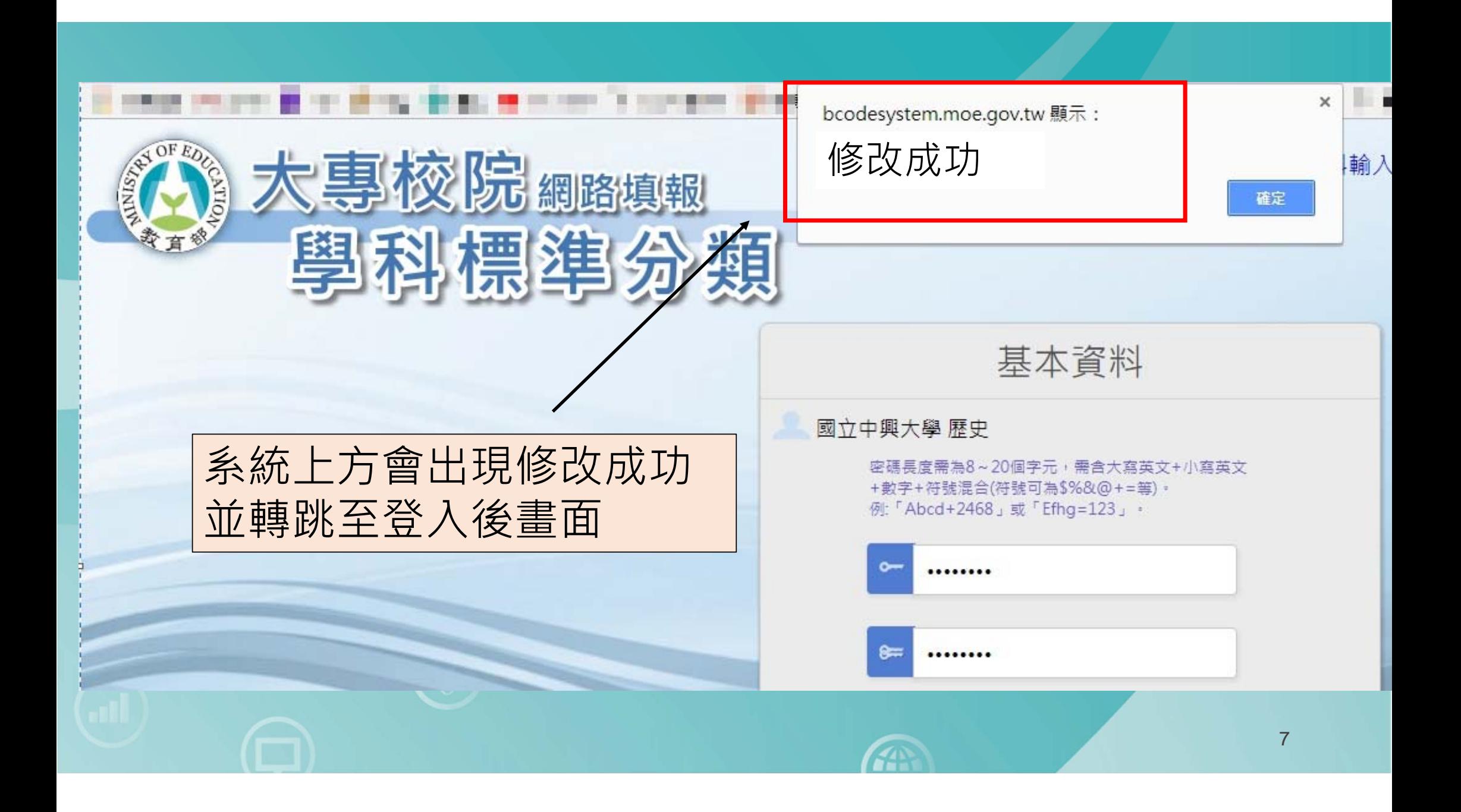

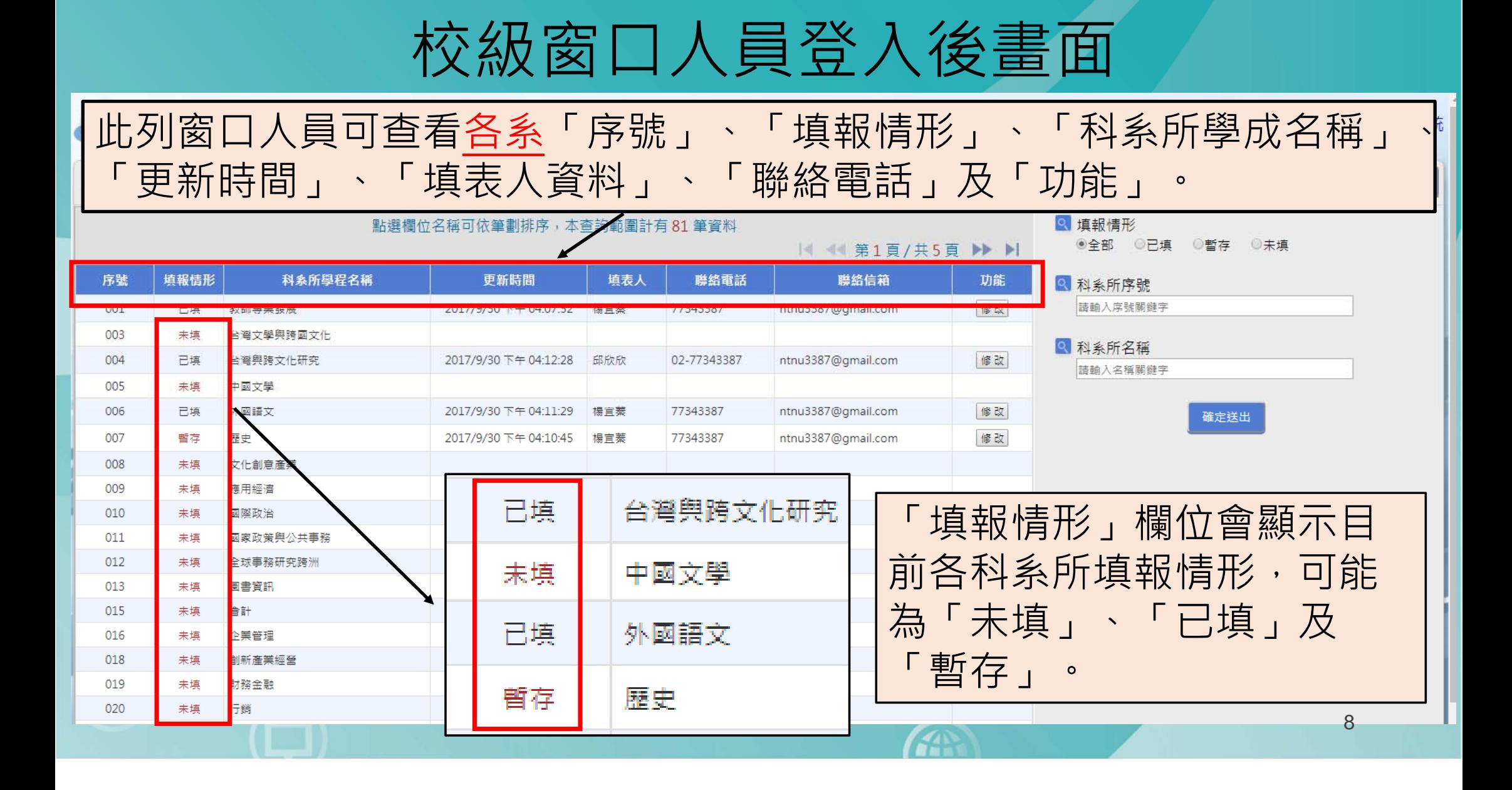

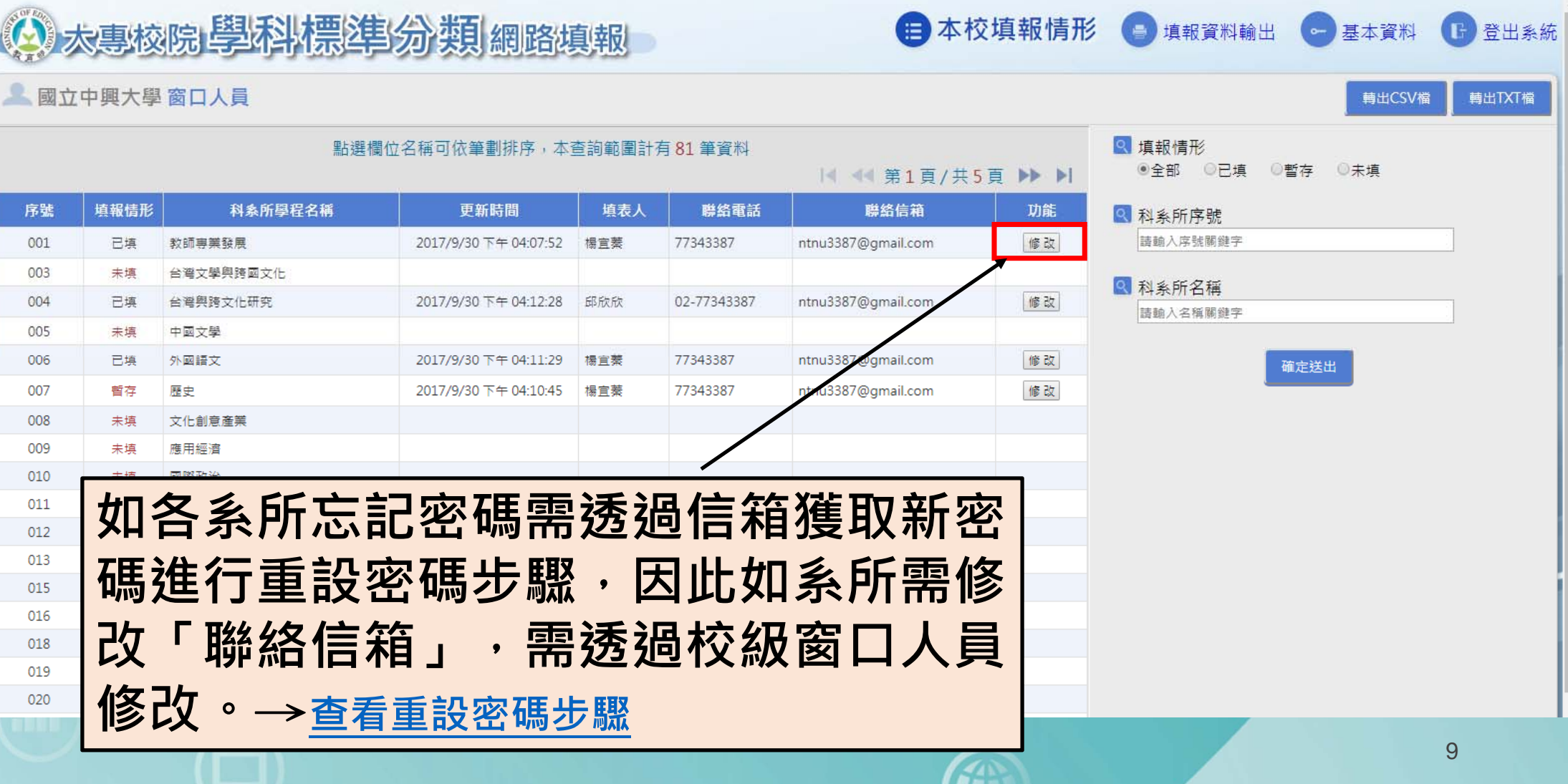

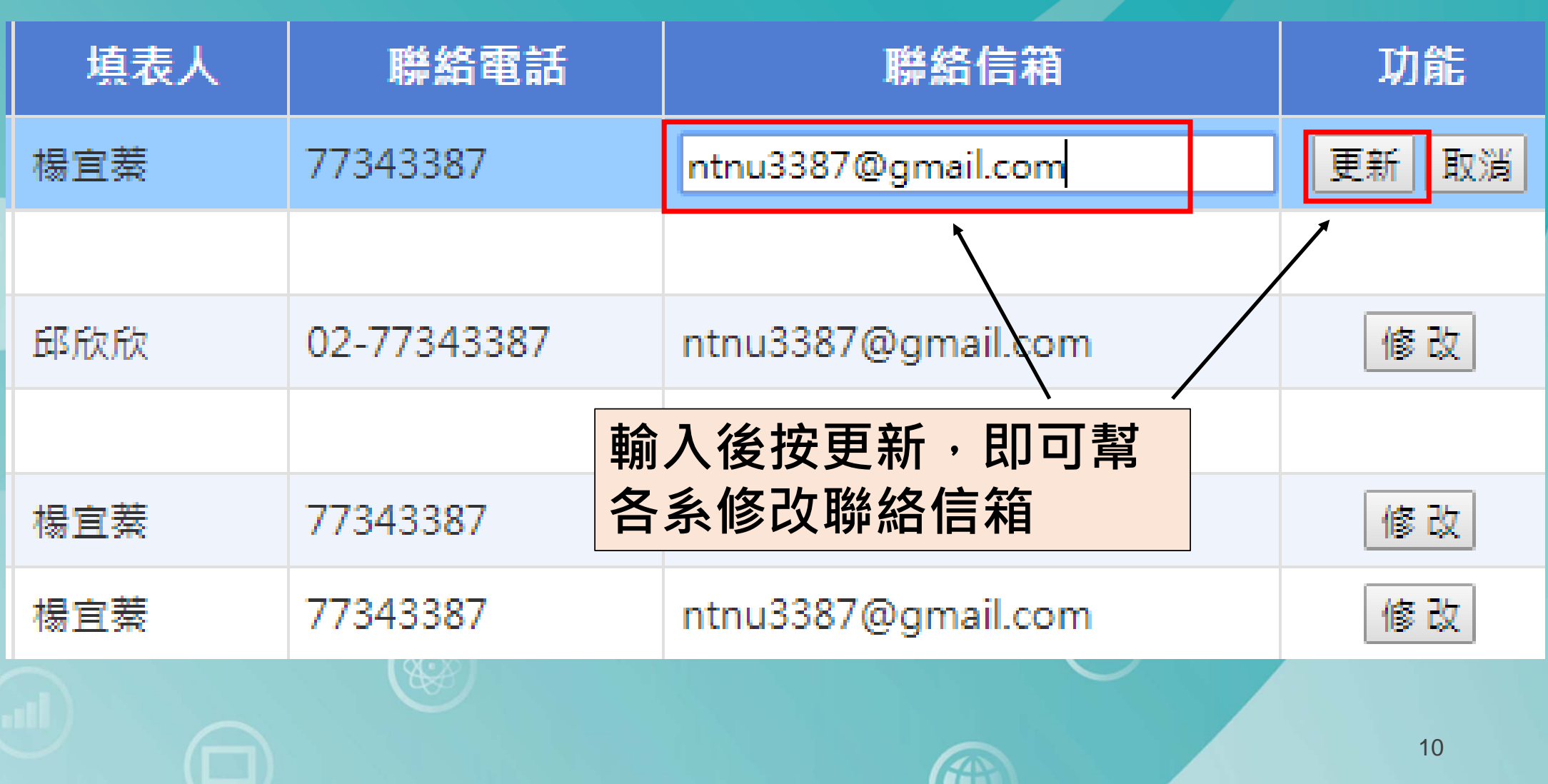

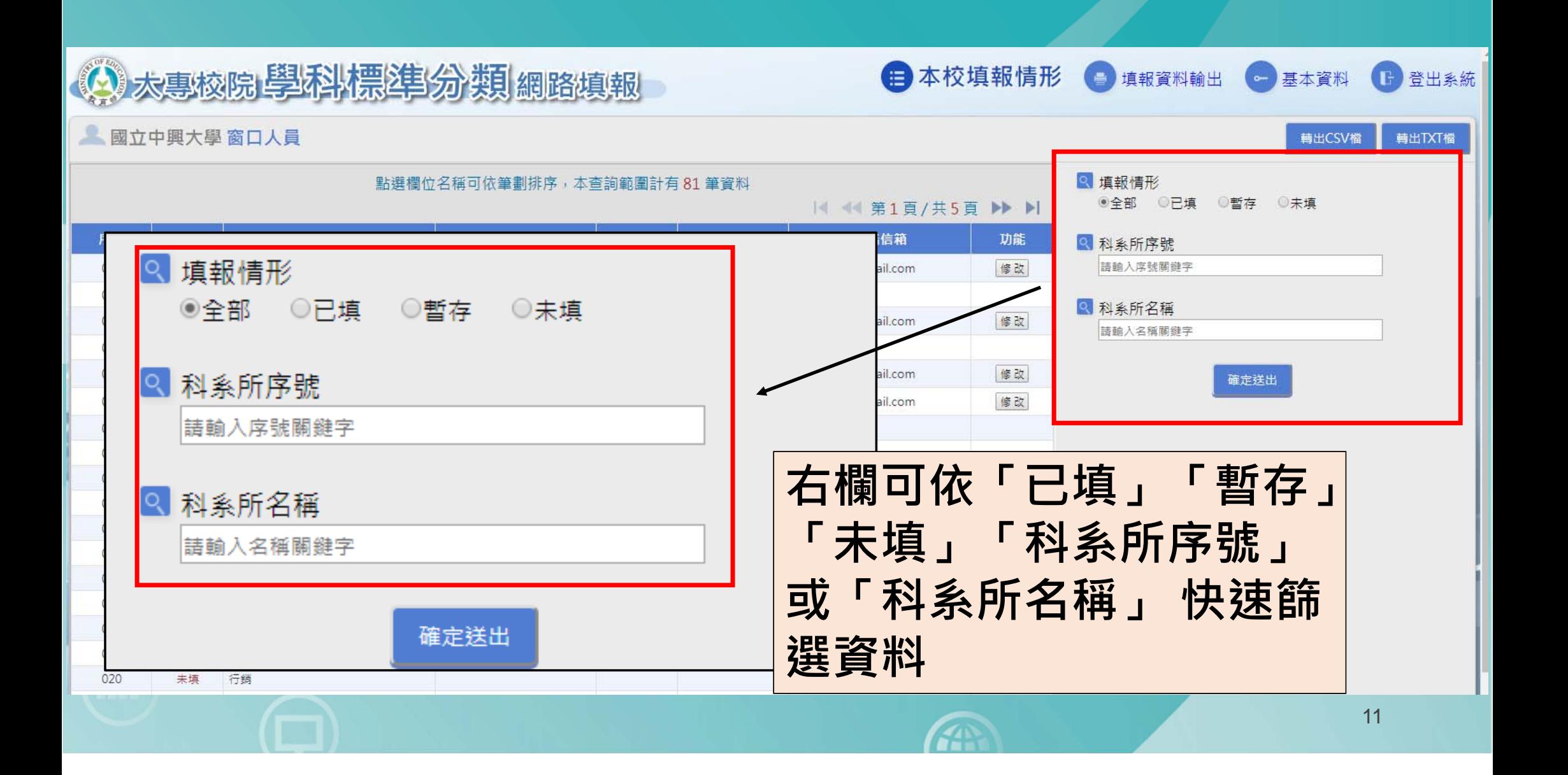

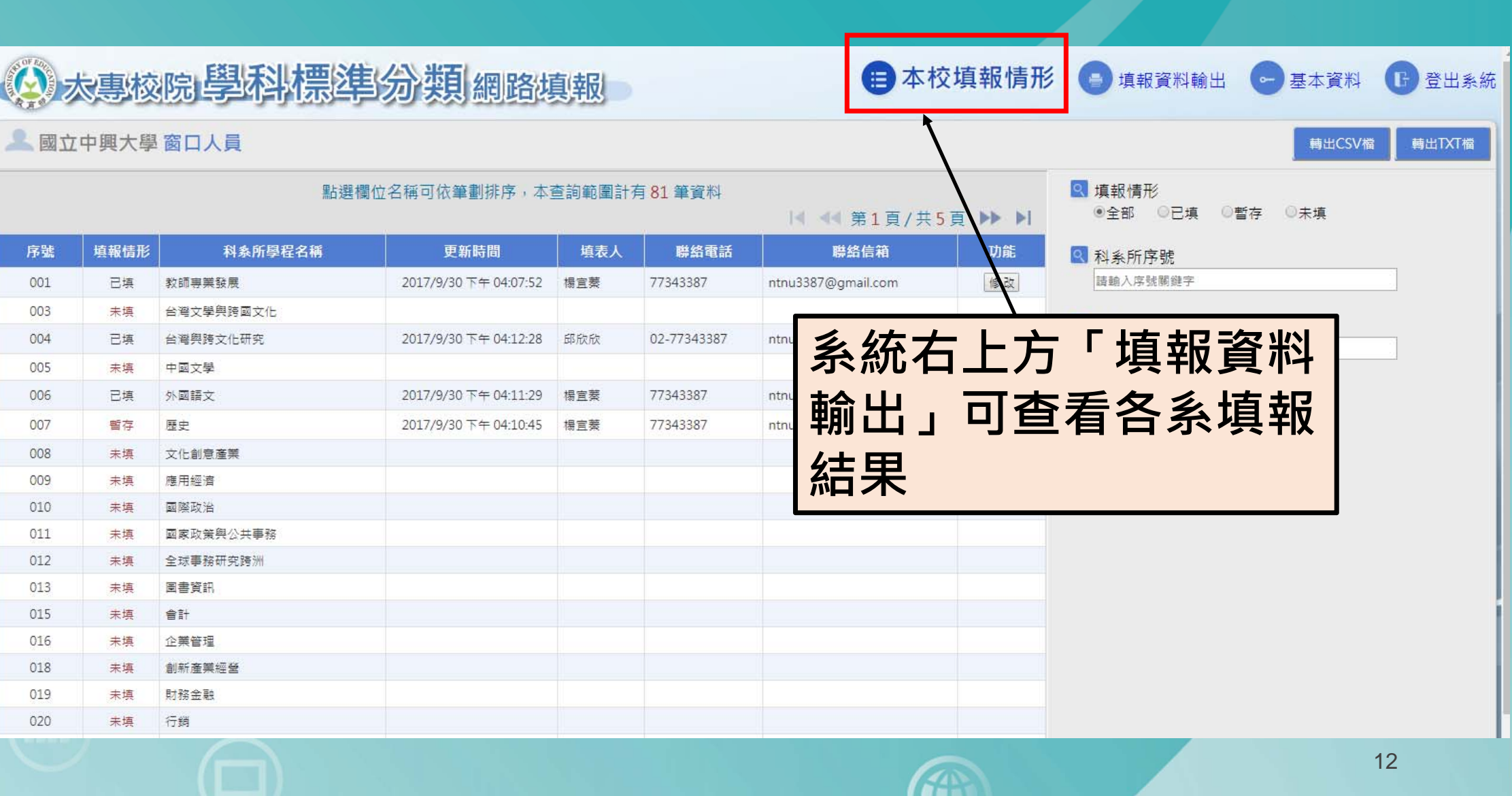

## 進入「填報資料輸出」後頁面

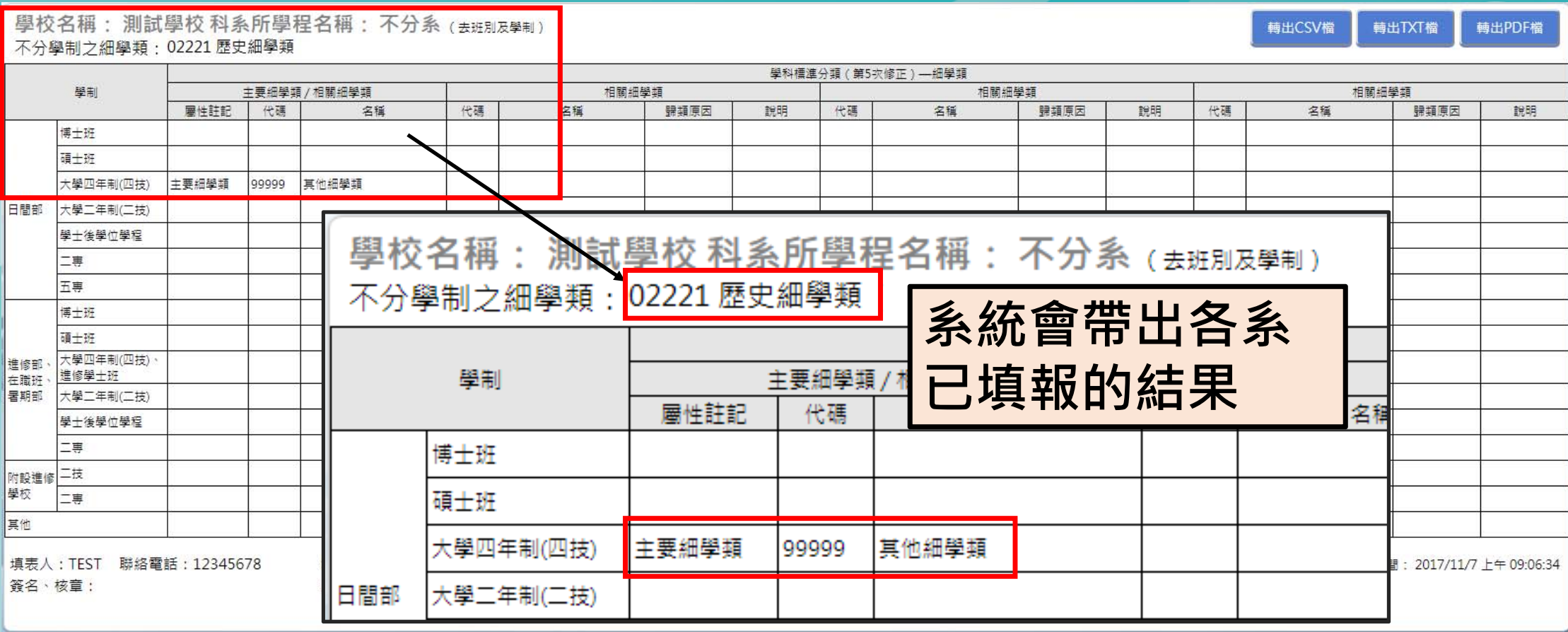

A

13

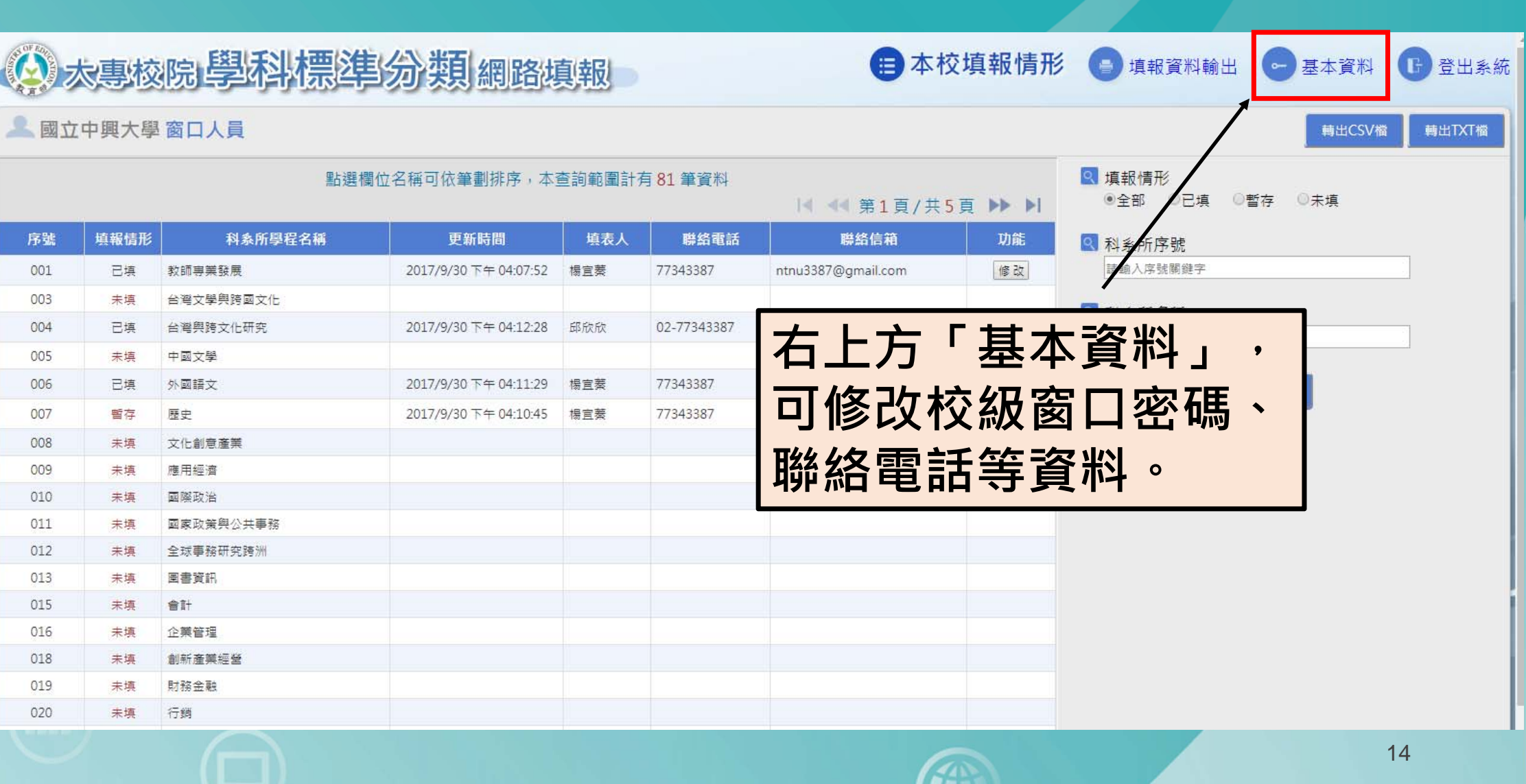

# 進入「基本資料」後頁面

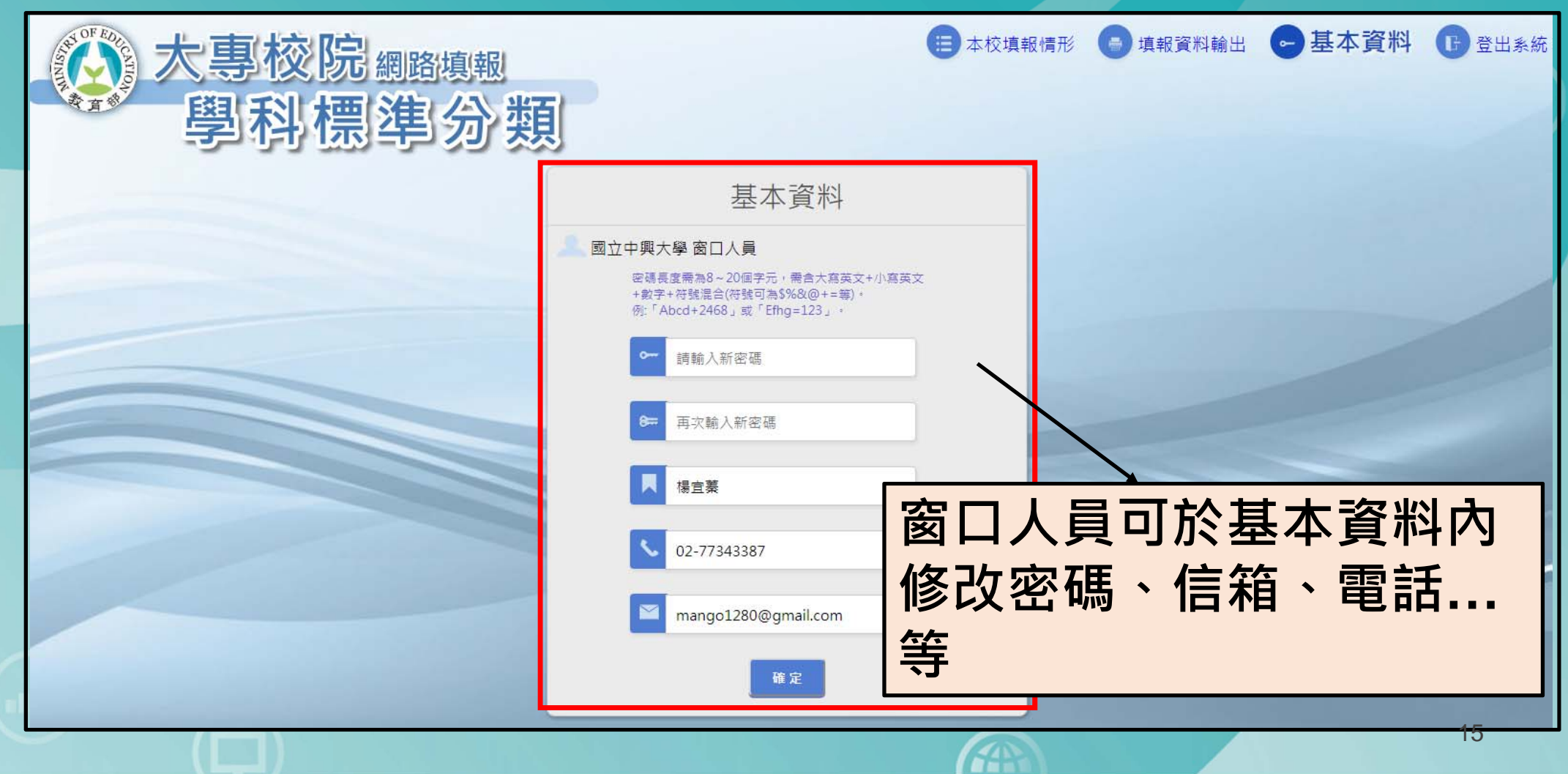